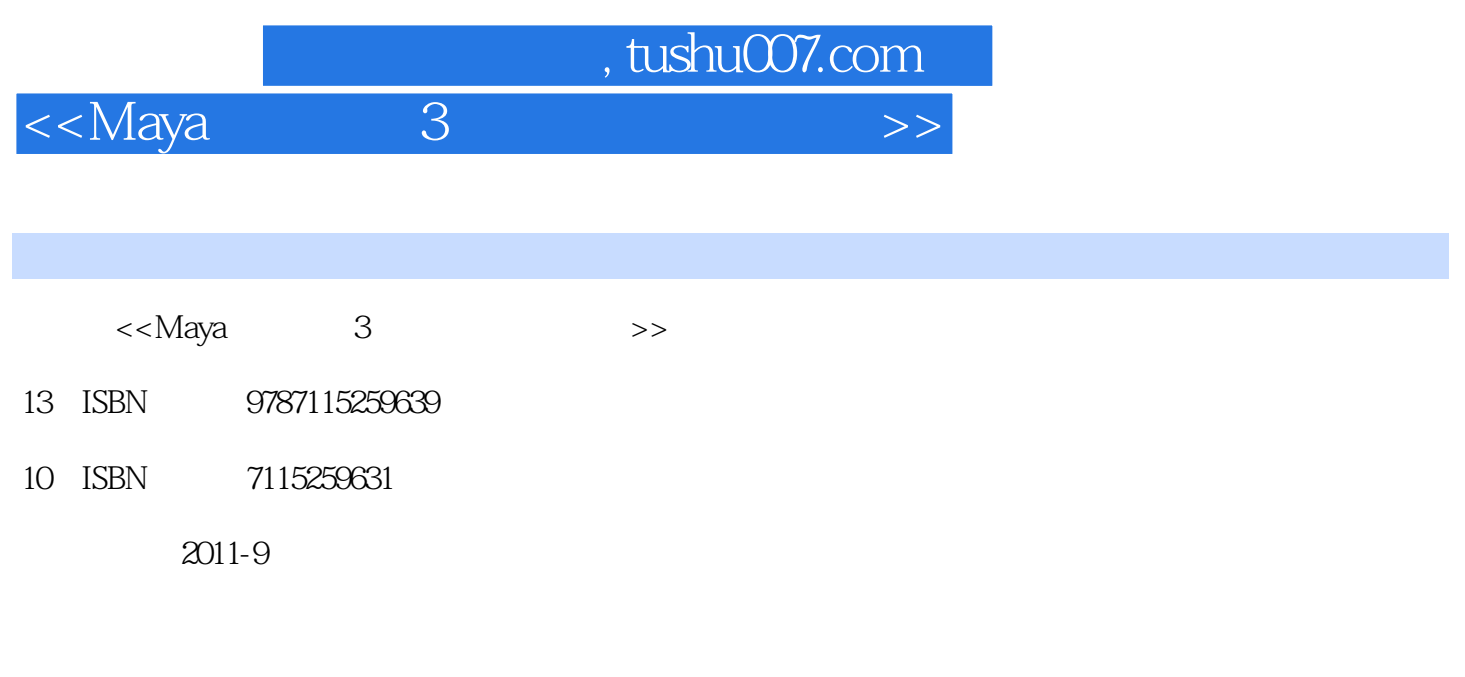

页数:484

PDF

更多资源请访问:http://www.tushu007.com

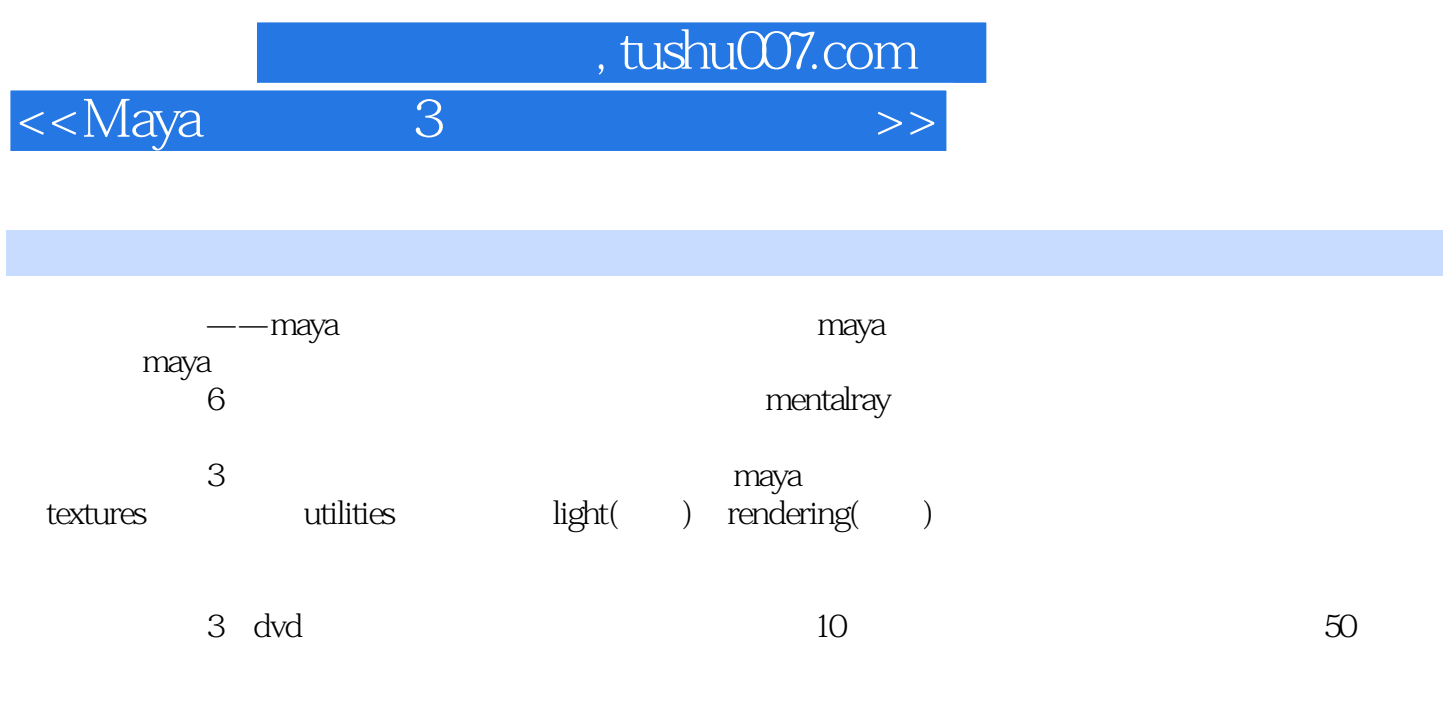

maya

 $<<$ Maya $3$ 

1 maya 1.1 maya  $1.2$  maya  $1.21$ 1.2.2  $1.2.3$  $1.3$  $2^{\circ}$  $21$  $21.1 \text{ file}$   $)$  $2.1.1$  import() 2.1.1.2 export selected network(Separation 2.1.1.2 export selected network(Separation 2.1.1.2 export  $21.2$  edit()  $21.21$  delete $($ 2.1.2.2 delete unused nodes(newspaper) 2.1.2.3 delete duplicate shading networks(
and the contract of the contract of the contract of the contract of the contract of the contract of the contract of the contract of the contract of the contract of the contract of the contract of the contract of 21.25 revert selected swatches(
and  $(21.25$  $21.26$  select all by type( $\qquad \qquad$ )  $21.27$  select objects with materials( $\qquad \qquad$ )  $21.28$  select materials from objects( 2.1.29 duplicate()  $21.210$  convert to file texture(maya software)  $(maya)$  $)$ 2.1.2.11 convert psd to layered texture(psd  $21.212$  convert psd to file texture(psd  $\frac{1}{2}$ )  $21.213$  create psd network $($  psd<sup>1</sup>) 2.1.2.14 edit psd network(psd)  $21.215$  update psd network $(\begin{array}{cc} \text{psd} \end{array})$  $21.216$  create asset $($  $21.217$  transfer attribute values( $\qquad \qquad$ ) 2.1.2.18 publish connections()  $21.219$  set current asset $($  $21.220$  remove asset(  $21.221$  collapse asset(  $21.222$  expand asset( $\qquad$  $21.223$  edit texture( 2.1.2.24 test texture(1, 1) 2.1.2.25 render texture range( $\qquad \qquad$ )  $21.3$  view()  $21.31$  frame all  $($  $21.32$  frame selected( $)$  $21.33$  as icons()  $21.34$  as list( $)$  $21.35$  as small swatches  $($ 

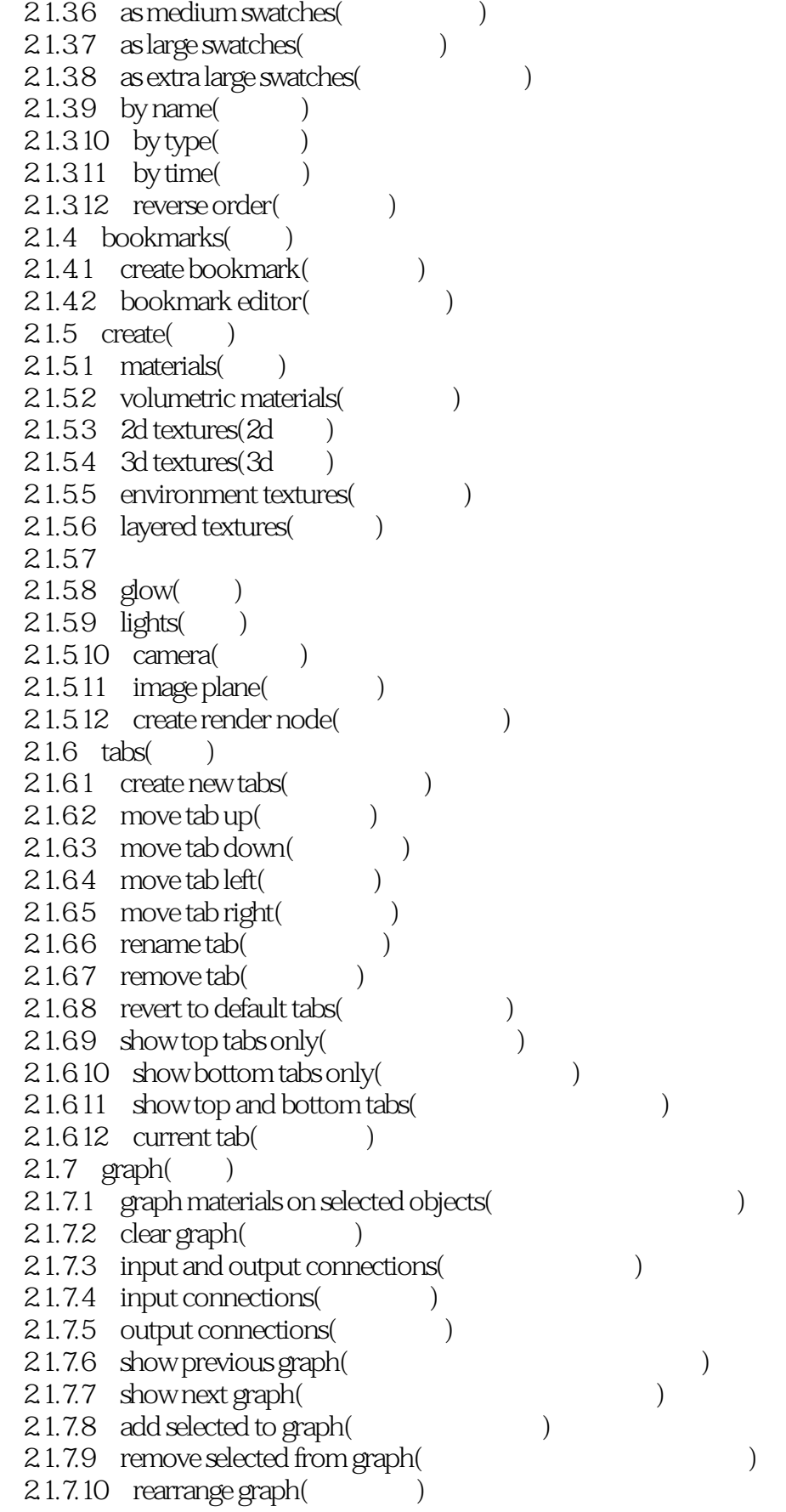

### <<Maya 3

 $2.1.8$  window() 2.1.8.1 attribute editor(
) 21.82 attribute spread sheet(external control of the  $21.82$ 2.1.8.3 connection editor(interval) 2.1.8.4 connection selected(Separation 3.1.8.4 connection selected(Separation 3.1  $21.9$  options()  $21.91$  create bar()  $21.9.2$  bins sort shading node only ( $\qquad \qquad$ )  $21.93$  display(work area only)  $($ 2.1.9.4 keep swatches at current resolution(change  $($  $21.95$  clear before graphing( $\qquad \qquad$ )  $21.96$  show relationship connections( $\qquad \qquad$ ) 21.9.7 merge connections(extended by  $\frac{1}{2}$ 2.1.9.8 opaque assets(
and  $(3.1.9.8)$ 22  $23$  create() 2.3.1 favorites(
and the set of the set of the set of the set of the set of the set of the set of the set of the set of the set of the set of the set of the set of the set of the set of the set of the set of the set of the 232 maya  $24 \text{ bins}(\cdot)$  $24.1$ 242 25 2.6 work area(
<sup>1</sup>  $27$  tab toolbar( $)$  $3<sub>1</sub>$ 3.1 surface shader(
)  $31.1$ 3.1.1.1 common material attributes(
(a)  $31.1.2$  special effects( $)$ 3.1.1.3 matte opacity( )  $31.1.4$  raytrace options( $)$  $31.1.5$  node behavior( $\qquad)$ 3.1.1.6 hardware shading(about the distribution of the distribution of the distribution of the distribution of the distribution of the distribution of the distribution of the distribution of the distribution of the distrib 3.1.1.7 hardware texturing(and the state of the state of the state of the state of the state of the state of the state of the state of the state of the state of the state of the state of the state of the state of the state 3.1.1.8 extra attributes() 3.1.1.9 shading groups()  $31.2$ 3.1.2.1 anisotropic(
anisotropic(
anisotropic  $($ 31.22 blinn 3.1.2.3 hair tube shader(
) 3.1.2.4 lambert 3.1.2.5 layered shader()  $31.26$  ocean shader( $\qquad \qquad$ ) 3.1.2.7 phong 31.28 phonge  $31.29$  ramp shader( $\qquad \qquad$ )

 $\le$  Maya 3

 $31.210$  shading map( $)$  $31.211$  surface shader( $\qquad \qquad$ )  $31.212$  use background(exercise 3.2 volumetric shader(
)  $32.1$  env fog $($  $322$  fluid shape( $\qquad \qquad$ )  $323$  light fog( $)$ 324 particle cloud()  $325$  volume fog $($ ) 3.2.6 volume shader(
) 3.3 displacement() 331 c muscle shader(c ) 332 displacement shader(executive ) 4 texture  $4.1$   $2d$  texture( $2d$ )  $4.1.1$  2d 4.1.1.1 place2dtexture( 2d) 4.1.1.2 color balance() effects() uv coordinates(uv)  $4.1.2$  2d 4.1.2.1 bulge() 4.1.2.2 checker(
)  $4.1.23$  cloth $($ 4.1.2.4 file( )  $4.1.25$  fluid textures  $2d(2d)$  ( 4.1.2.6 fractal(
1) 4.1.2.7 gird() 4.1.2.8 mountain( ) 4.1.2.9 movie() 4.1.2.10 noise()  $4.1.2.11 \quad \text{ocean}(\ )$  $4.1.212$  psd(psd)  $4.1.2.13$  ramp() 4.1.2.14 water()  $4.1.3$   $2d$  texture( $2d$ ) 4.2 3d textures (3d)  $4.2.1$  brownian()  $4.21.1$  brownian()  $4.21.2$  brownian() 422 cloud()  $423$  crater()  $4.2.4$  fluid texture  $3d(3d)$  (3d) 4.2.5 granite(
)  $4.26$  leather()  $4.2.7$  marble() 4.2.8 rock() 4.2.9 snow() 4.2.10 solid fractal()

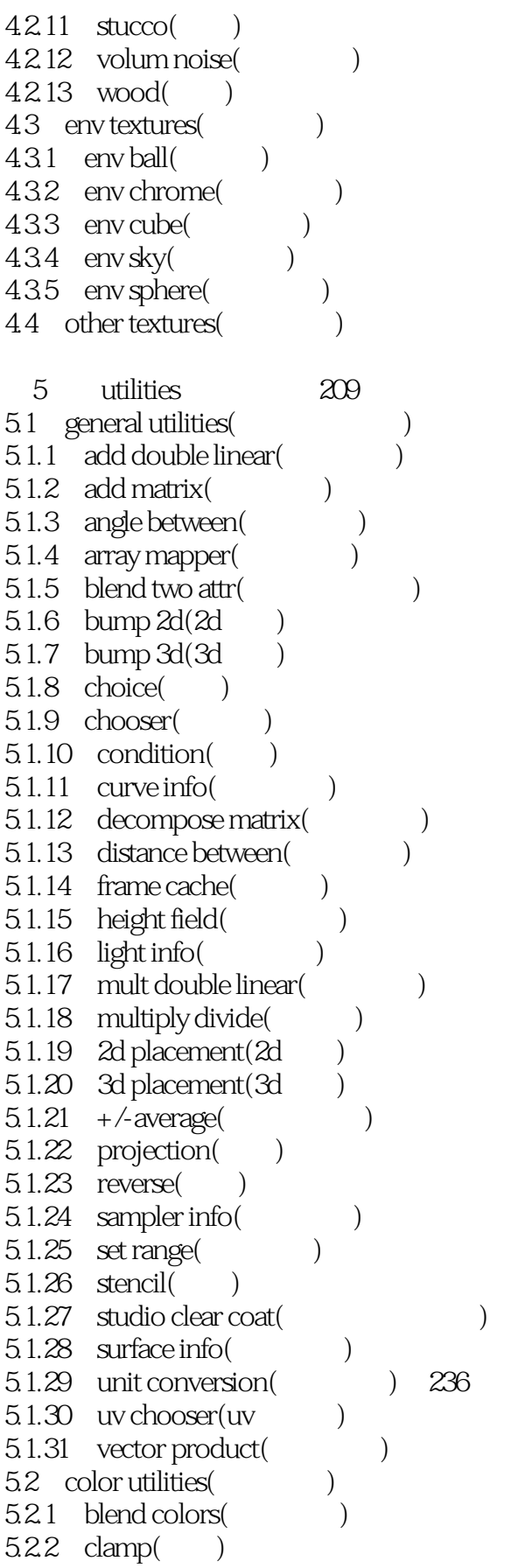

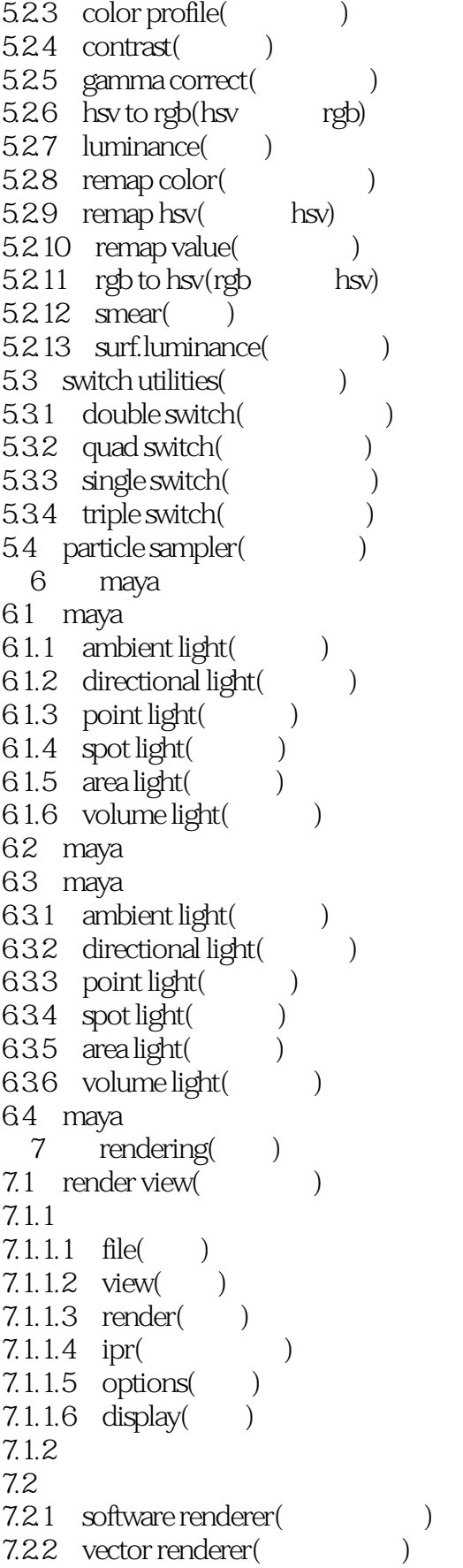

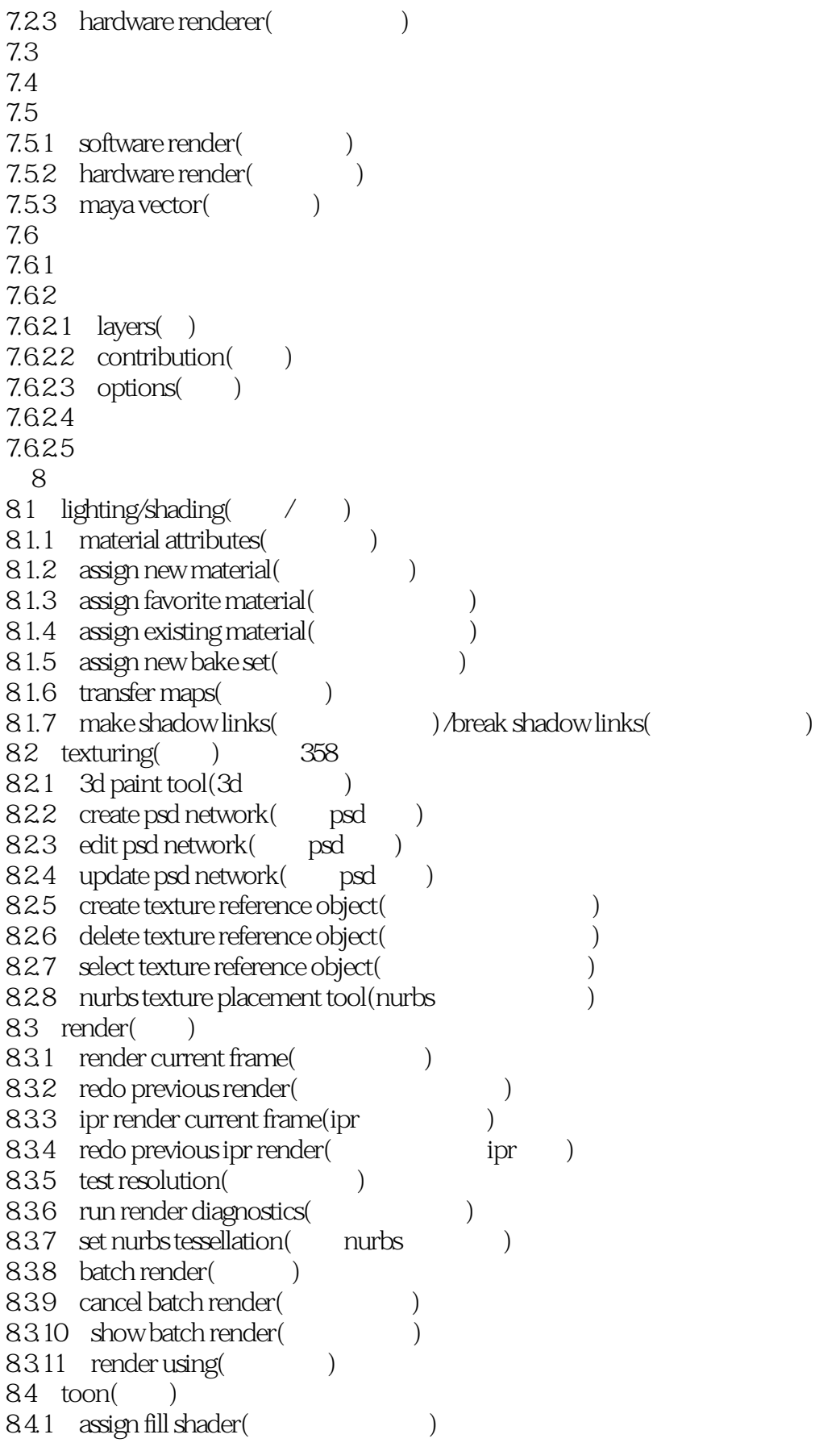

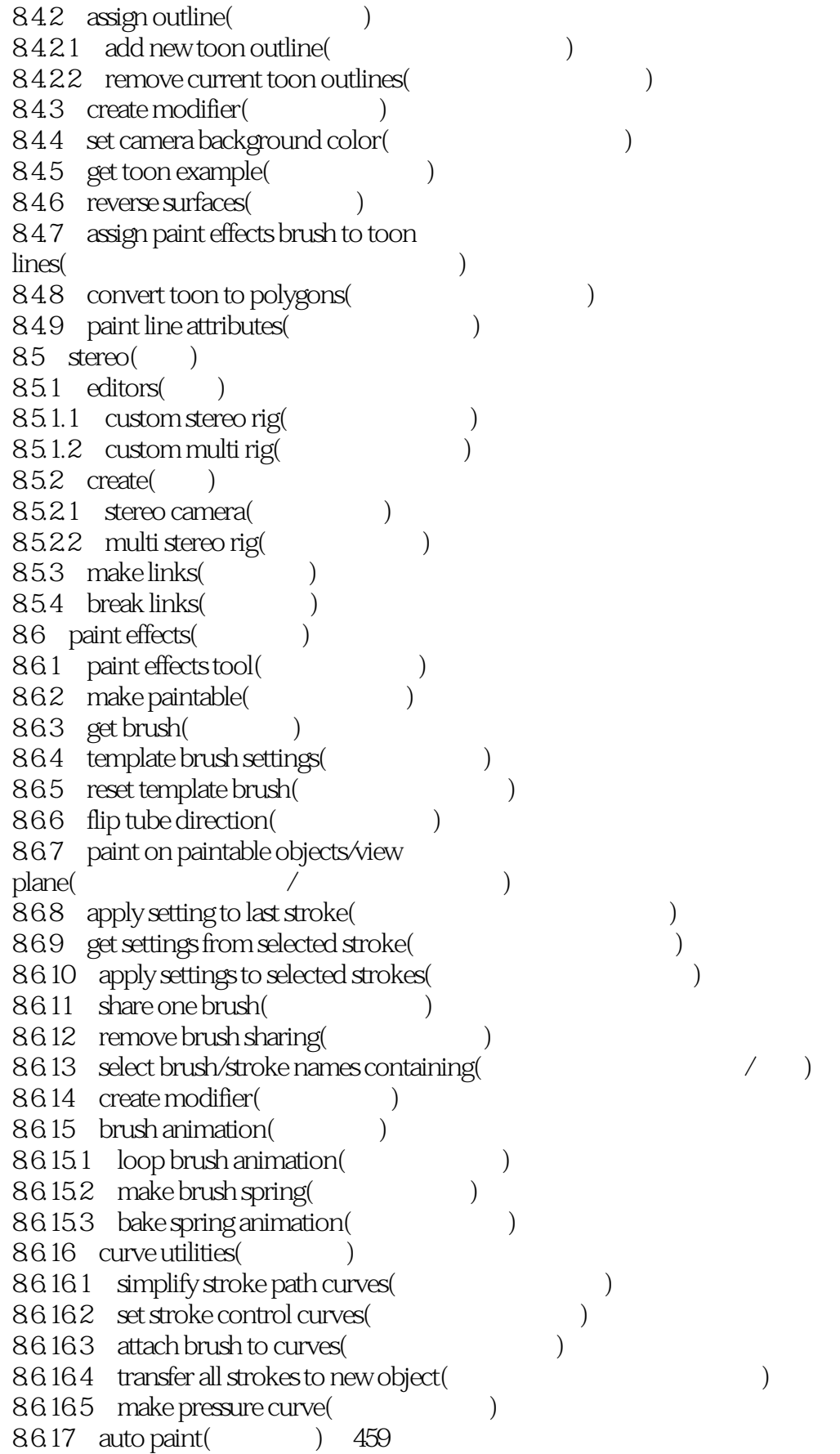

<<Maya 3 >>

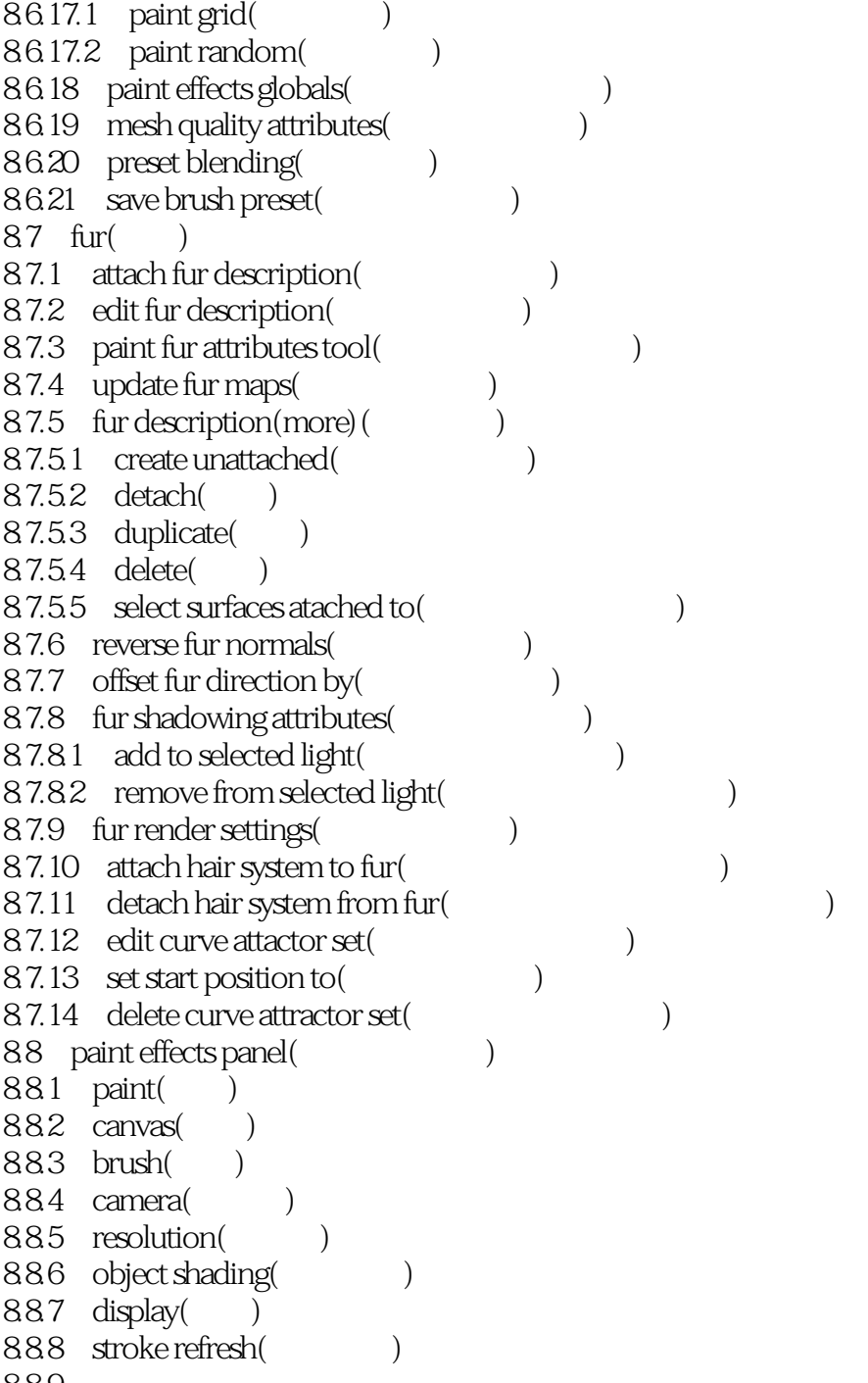

889

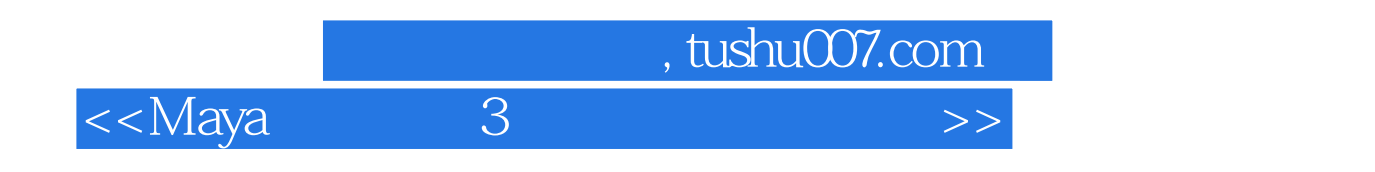

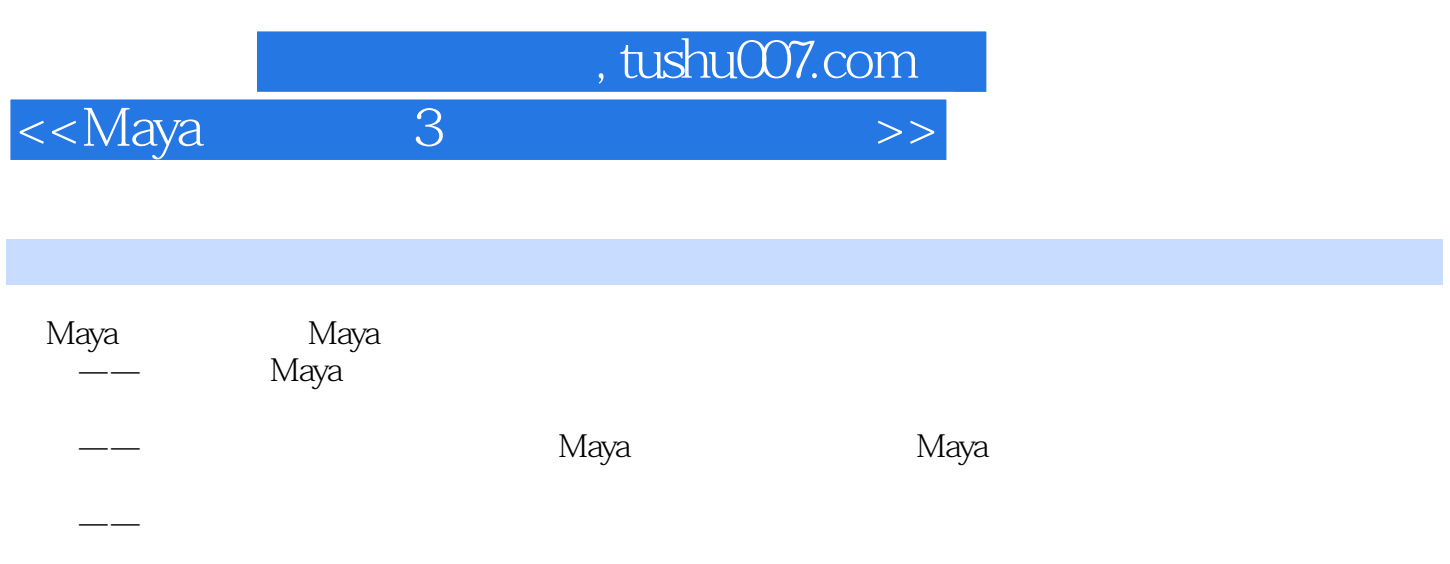

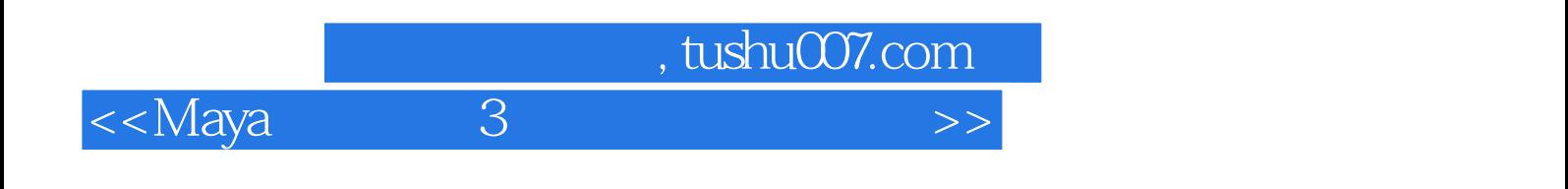

Maya 3(  $\sim$  ) Maya2012. 2DVD, 15. Maya Maya :Maya2012/2011/2010/2009/2008。

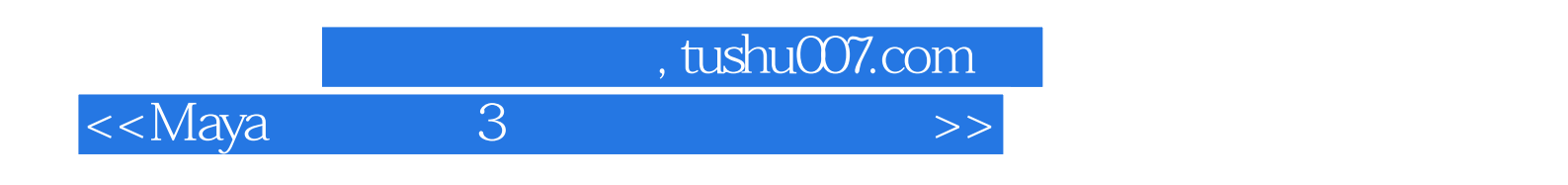

本站所提供下载的PDF图书仅提供预览和简介,请支持正版图书。

更多资源请访问:http://www.tushu007.com